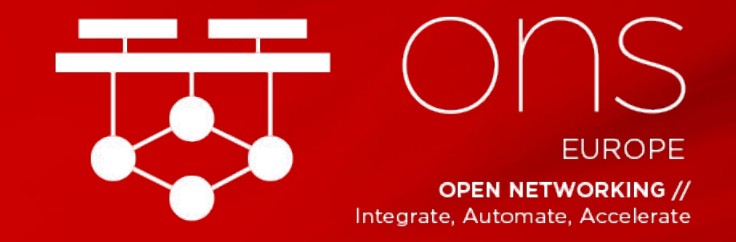

#### **OPENDAYLIGHT TUTORIAL**

September 2018

Janki Chhatbar [jchhatba@redhat.com](mailto:jchhatba@redhat.com) Senior Software Engineer

Rimma Iontel riontel@redhat.com Senior Architect, Red Hat

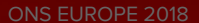

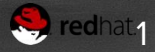

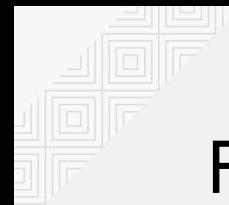

#### For Hands-On Instructions

#### <https://tinyurl.com/ons2018odl>

#### More details: https://docs.openstack.org/tripleo-quickstart/latest/gett ing-started.html

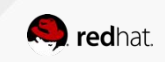

#### **OPENDAYLIGHT PRIMER**

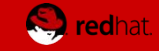

#### History of OpenDaylight

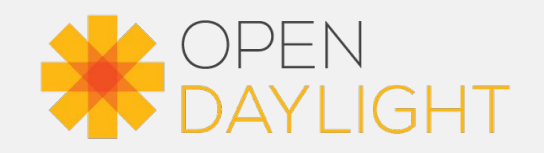

- Open source project hosted by Linux Foundation
- SDN project developed in answer to the industry need for network programmability
	- Result of a collaboration started in 2013
	- Founding members: Arista Networks, Big Switch Networks, Brocade, Cisco, Citrix, Ericsson, HP, IBM, Juniper Networks, Microsoft, NEC, Nuage Networks, PLUMgrid, Red Hat and VMware
- Modular open platform for customizing and automating networks
- Current release: Fluorine (August 2018)
- Base/component for several commercial SDN and virtualized application projects
- Included in open source frameworks for
	- Cloud: OpenStack
	- o Orchestration: ONAP
	- NFV: OPNFV

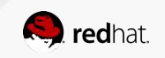

#### OpenDaylight Use Cases

- SDN Integration
	- Aggregate control of different SDNs
	- Centralized administration
	- Global network view
- SDN-as-a-Code Approach
	- Bring Agility and DevOps to network management
	- Include networking into CI/CD pipeline
- **Network Function Virtualization** 
	- Converged control for VNF networking and PNFs
	- Service Function Chaining
	- Unified Orchestration and Operational approach
		- Service instantiation
		- Lifecycle management
		- Service assurance

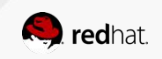

#### Why OpenDaylight?

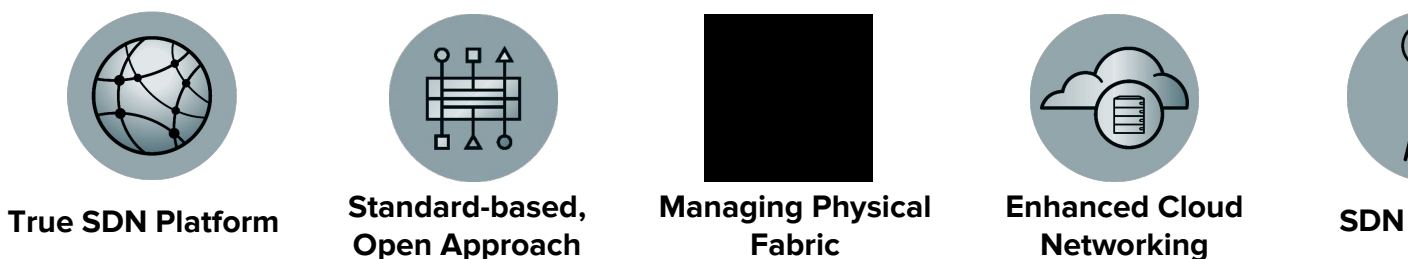

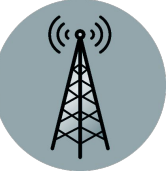

**SDN for NFVI**

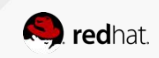

#### OpenDaylight: a YANG-Based Microservices Platform

- Based on Model-Driven Service Abstraction Layer (MD-SAL)
	- Network devices and network applications as objects
- Creates well-defined APIs
- Java and RESTCONF APIs auto-generated from YANG
- Controller Clustering

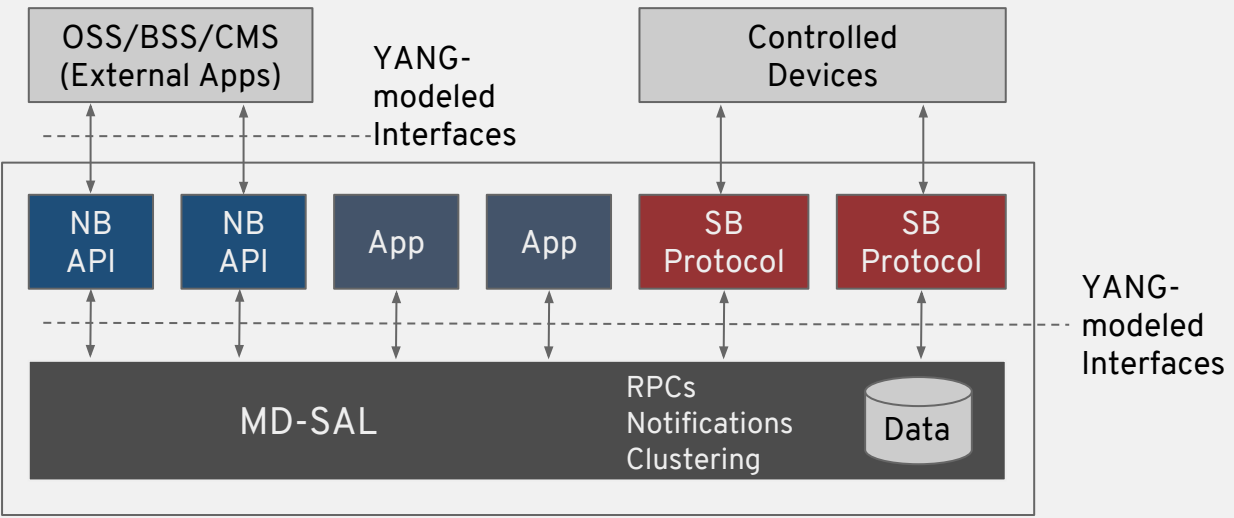

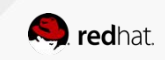

#### True SDN Platform

- **Modular and extensible** 
	- OSGi framework based
- Multi-protocol
	- OpenFlow, OVSDB, NETCONF, BGP, PCEP, LISP, SNMP
- **•** Large community and ecosystem  $\frac{1}{26}$  **DAYLIGHT** 
	- 3<sup>rd</sup> party applications utilizing ODL Northbound APIs
	- Commercial SDN controllers
		- Inocybe Open Networking Platform
		- Lumina SDN Controller Commercial Edition
		- Pantheon ODL Platform
	- Product integration
		- Red Hat OpenStack Platform
- Ready for future innovation

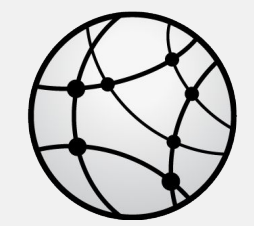

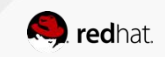

#### Open Approach Based on Standards

- $\bullet$  Open APIs available for 3<sup>rd</sup> party applications
	- Can coexist with proprietary plugins and services
	- Bidirectional Northbound REST APIs
		- Topology manager, host tracker, flow programmer, static routing...
- Standard interfaces and protocols
- Full "reference stack"
- Avoid vendor lock-in

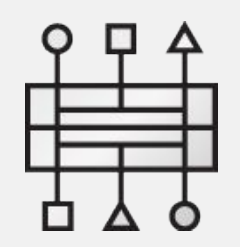

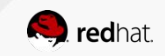

#### Managing Physical Fabric

- Multi-vendor infrastructure
- Topology discovery
	- Across physical and virtual domains
- Network automation
- Overlay/underlay correlation
- Service Assurance
	- Monitoring, diagnosis, troubleshooting, and analysis

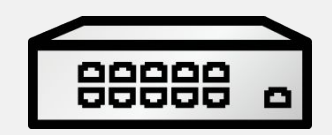

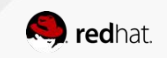

#### Enhanced Cloud Networking

- Network virtualization
- Multi-tenancy
- Security and isolation
	- Control and forwarding planes decoupling
	- AAA
	- Support for TLS, SSH
- Multi-site
	- Federation service
	- Option for tunnel overlays instead of DC-GW

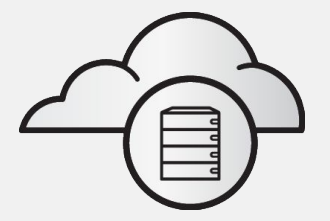

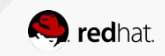

#### SDN for NFVI

- Resilient
	- Clustering for High Availability, Scalability and Data Persistence
- Rich datapath connectivity options
- Service Function Chaining (SFC)
	- Network slicing
- Integration with MPLS VPNs
- Unique Service Provider applications
- Enhanced policy enforcement mechanisms
	- At applications, services and groups levels\*

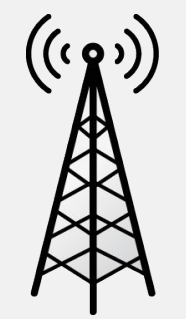

\* GBP was moved out of the core ODL applications due to lack of contributions.

#### OpenDaylight Fluoride Architecture

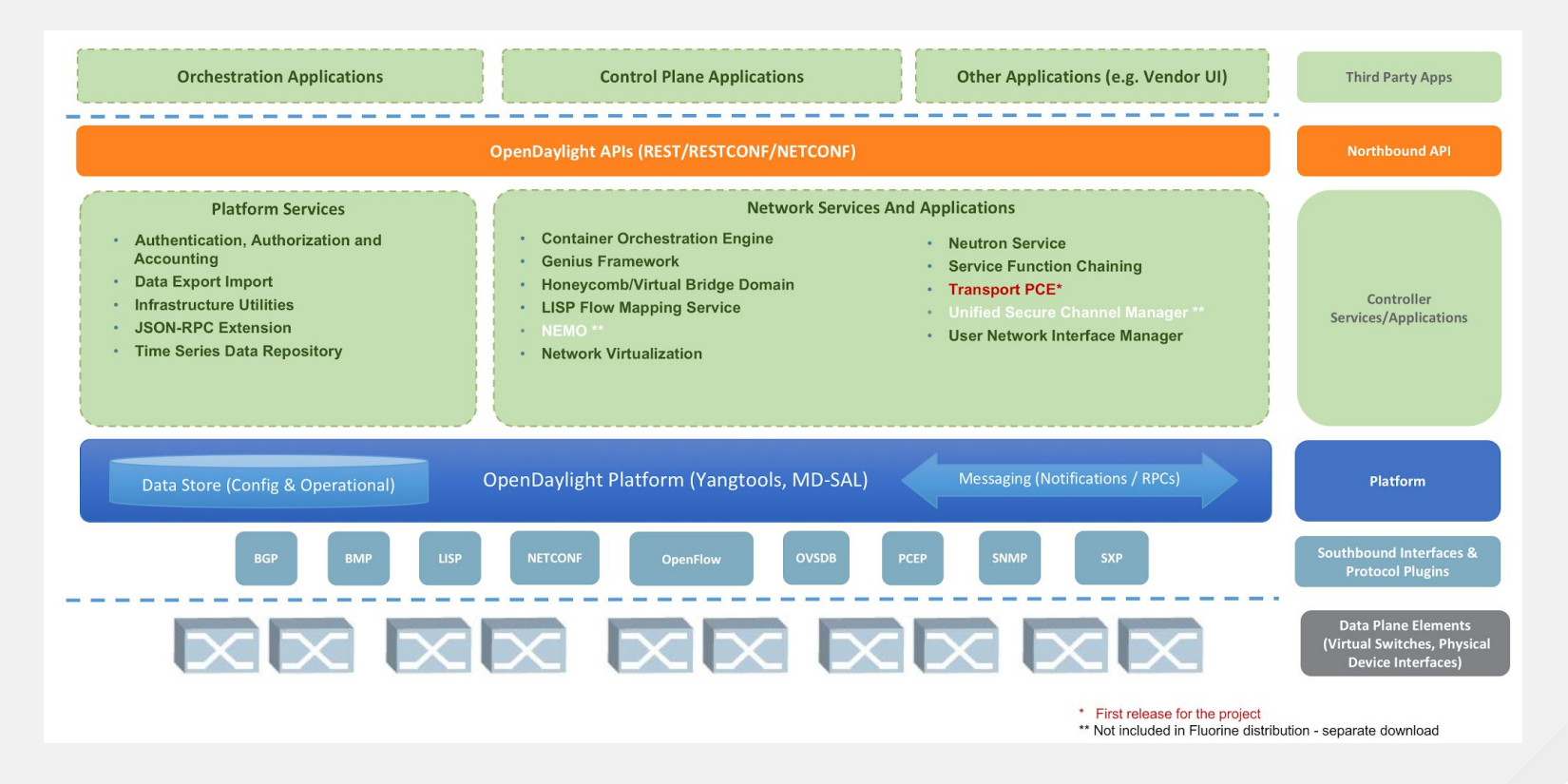

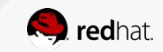

#### Open Platform for NFV (OPNFV)

- Open source based NFV reference architecture
- Provides integration and testing across ecosystem components
- Deployment framework
- Development assistance
- **OpenDaylight Collaboration** 
	- Deployment image
	- Cross Community CI (XCI)
	- Testing
	- Development

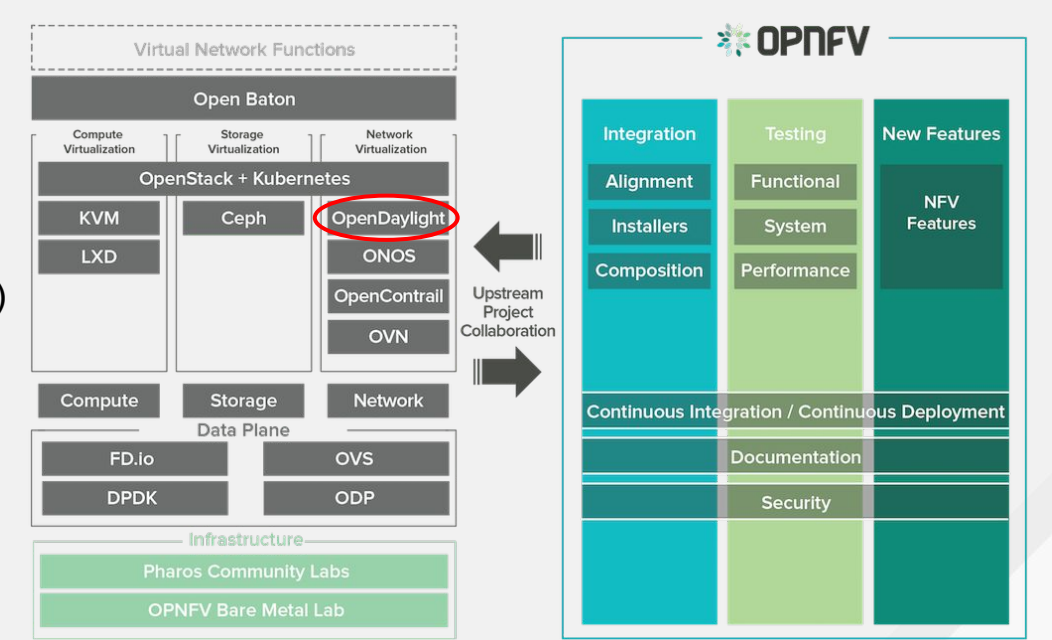

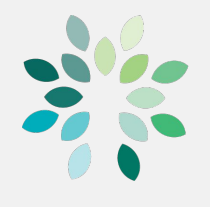

#### Open Network Automation Platform **CONAP**

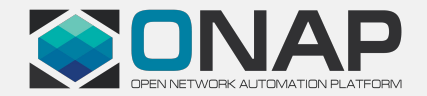

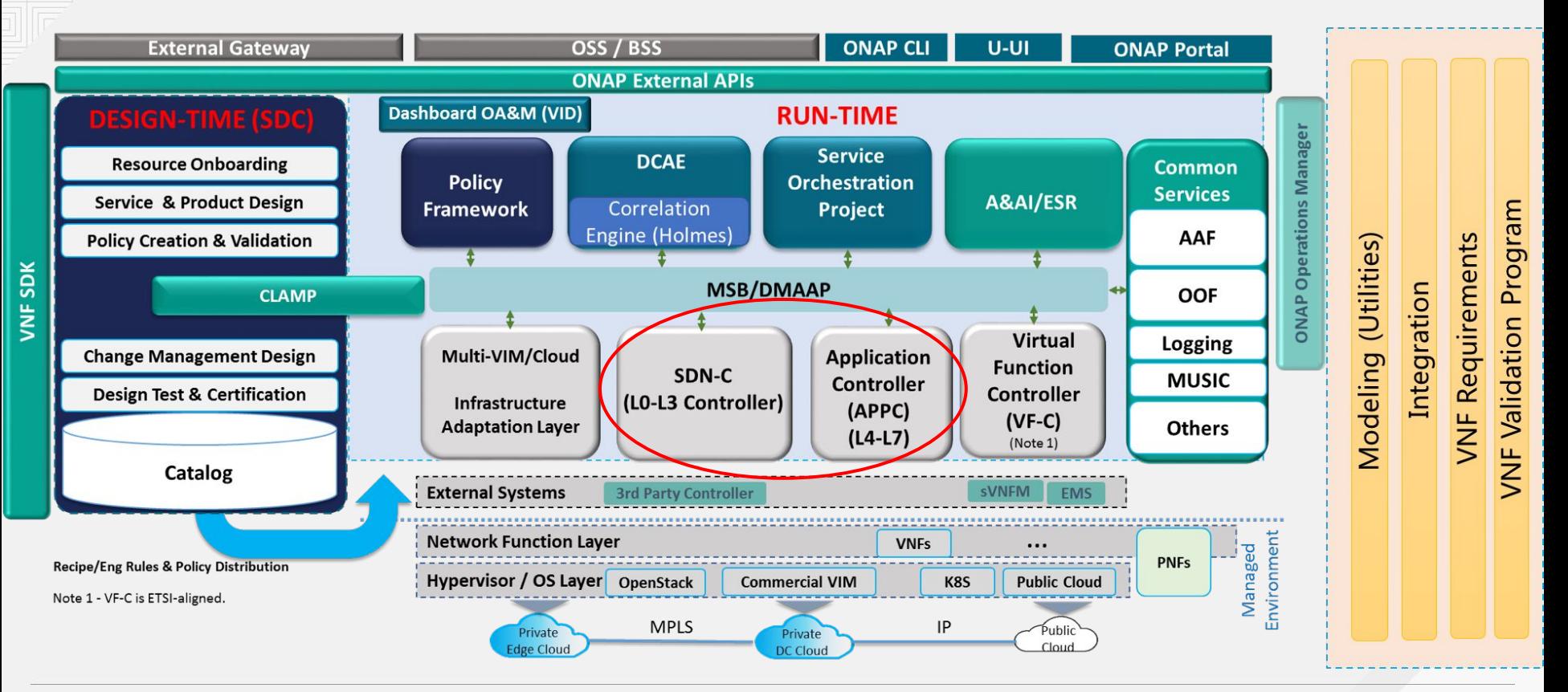

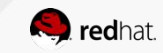

#### **OPENSTACK WITH OPENDAYLIGHT**

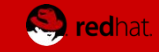

#### OpenStack with OpenDaylight

- OpenDaylight can be an SDN controller for **OpenStack**
- Neutron backend
- Replaces Neutron OVS agent
- Provides network virtualization services for OpenStack via the Neutron API
- Supports Neutron API via the **networking-odl** driver
- Can control multiple devices

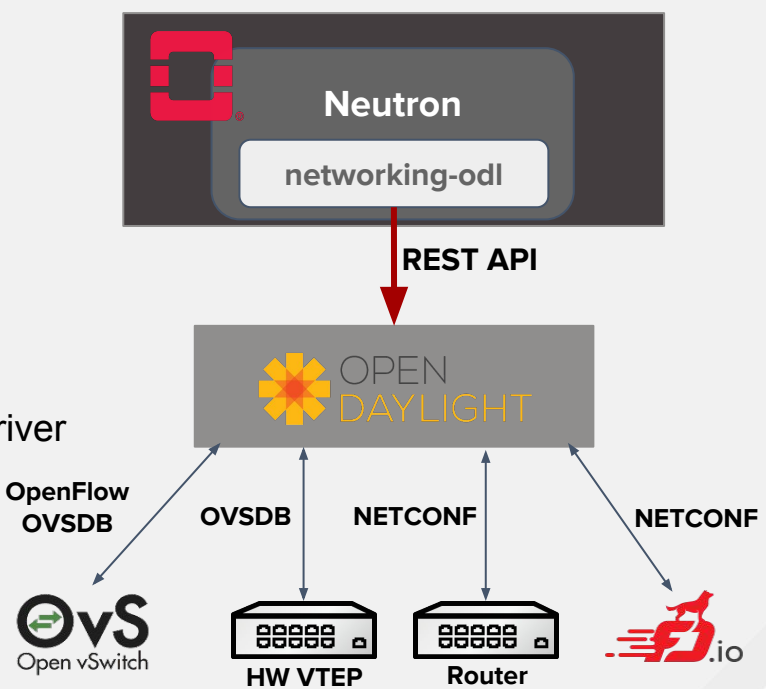

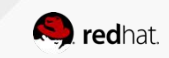

#### networking-odl

- Push down resource info from Neutron into ODL
- L2: ML2 Plugin
- L3: ODL L3 Plugin
- Services
	- BGP/VPN
	- L2GW
	- QoS
	- SFC
	- VLAN trunk

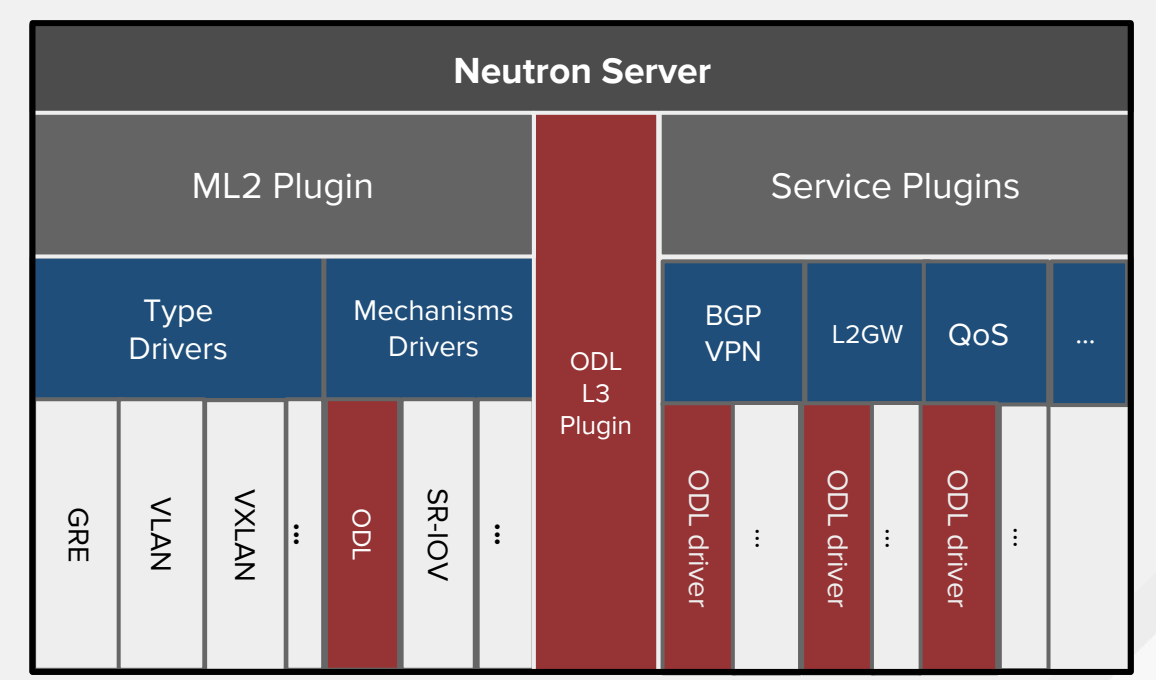

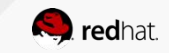

#### OpenDaylight NetVirt

- One of the OpenStack service providers in OpenDaylight
- Translates northbound constructs to forwarding plane agnostic service YANG models
- Services: L2, L3, BGP L3VPN, EVPN, ACL, DHCP, QoS, SFC, IPv6, L2GW
- Supports OpenFlow and OVSDB based devices
- MP-BGP to interwork with physical

#### routers

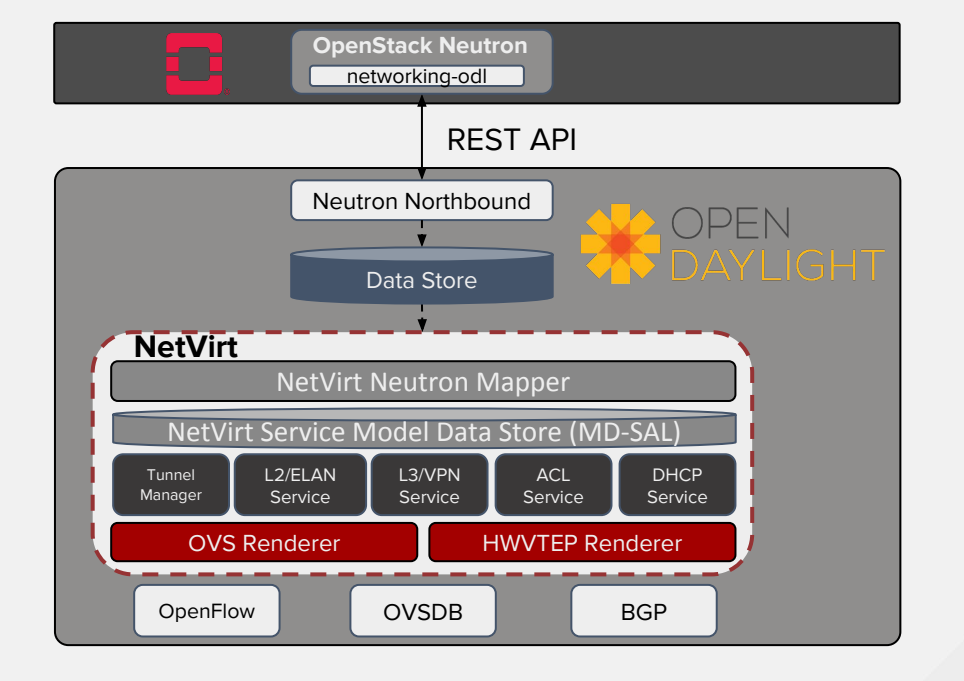

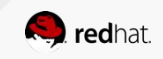

#### Integration methods

- Manual installation of OpenStack and ODL binaries and then editing the config files
- Using OpenStack installers
	- Devstack
	- TripleO

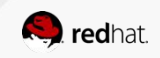

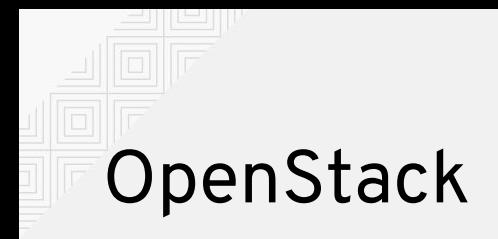

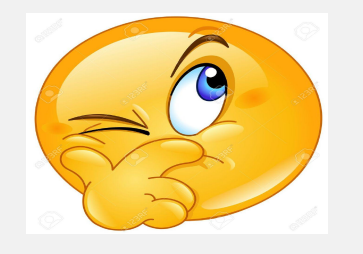

- cloud operating system [1]
- OpenStack foundation
- GitHub, Launchpad, Gerrit
- Queens 17th release, 28 Feb
- Rocky

IaaS PaaS SaaS

*[1] https://www.openstack.org/software/*

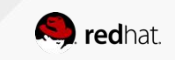

### Collection of Projects

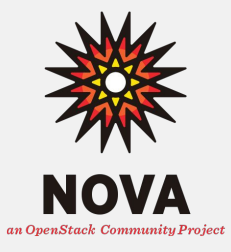

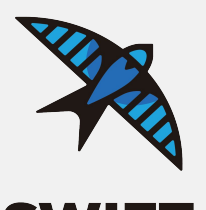

**SWIFT** 

an OpenStack Community Project

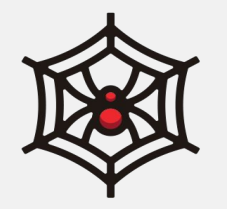

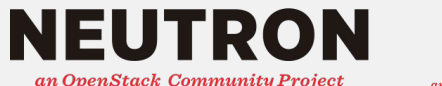

**HEAT** an OpenStack Community Project

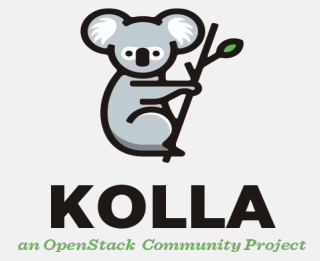

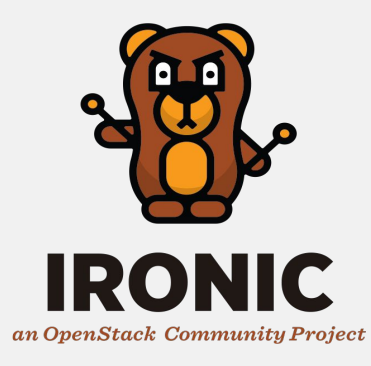

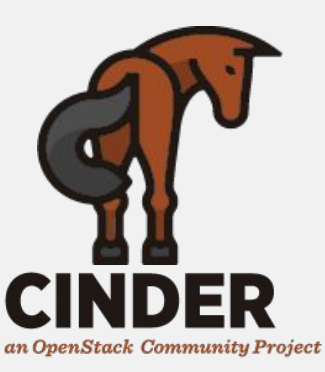

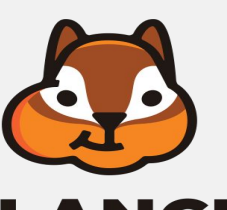

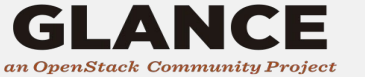

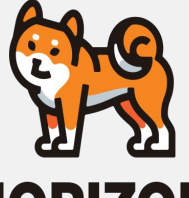

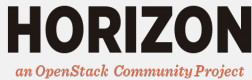

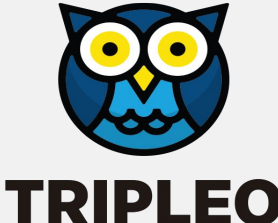

an OpenStack Community Project

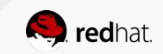

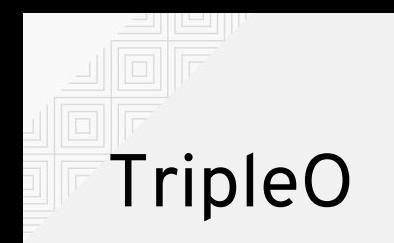

- Installer, (Devstack and Packstack)
- OpenStack on top of OpenStack
- CLIs, UI
- Container support from Pike

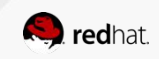

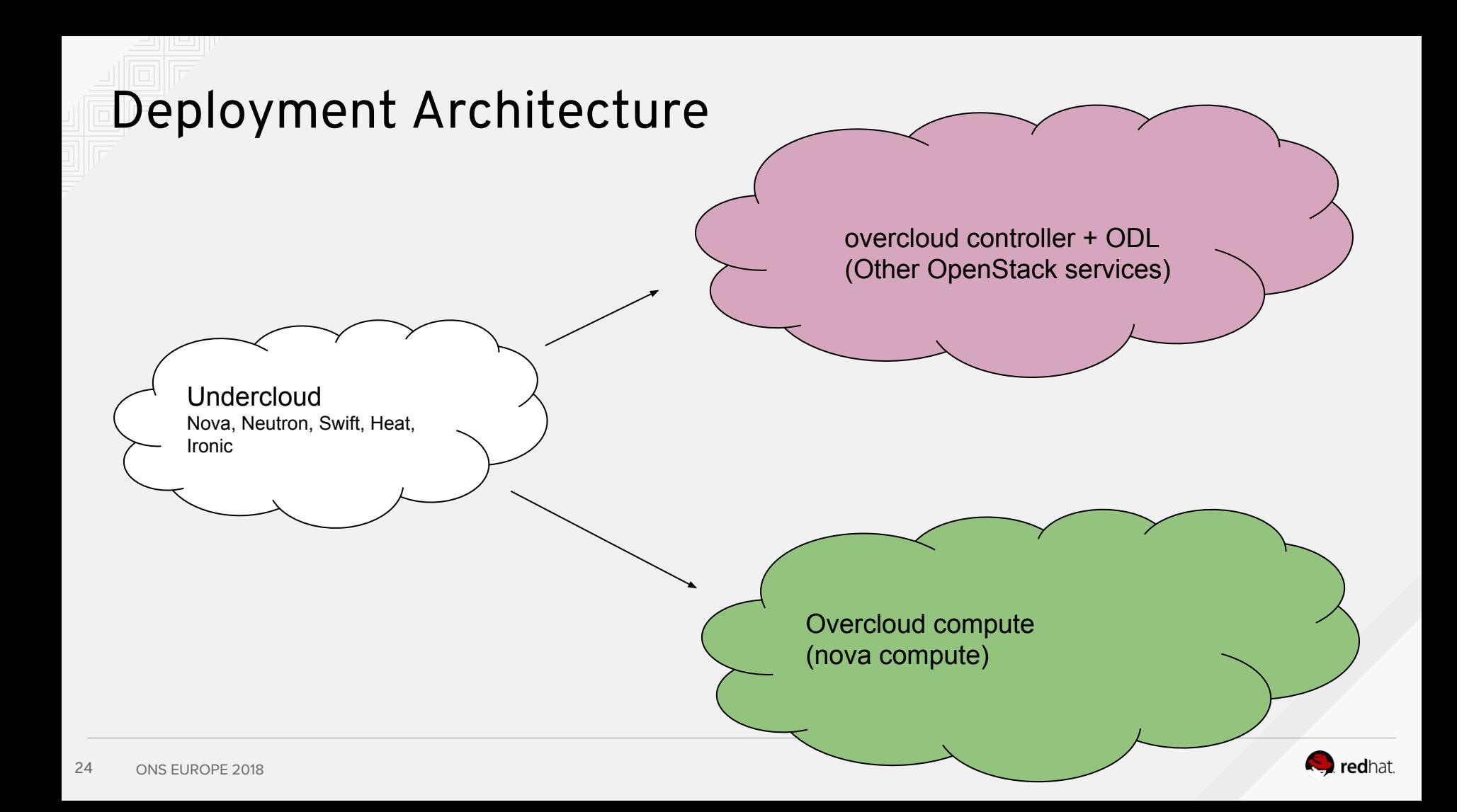

#### Deployment Architecture

- Containerised overcloud
	- Run inside containers
	- Systemctl processes on host

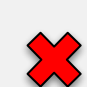

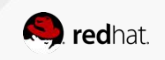

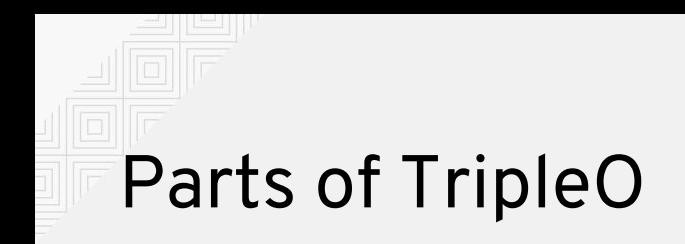

- Collection of projects
- Tripleo-common
- Tripleoclient
- Tripleo-heat-templates
- Puppet-tripleo
- Tripleo-upgrades

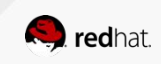

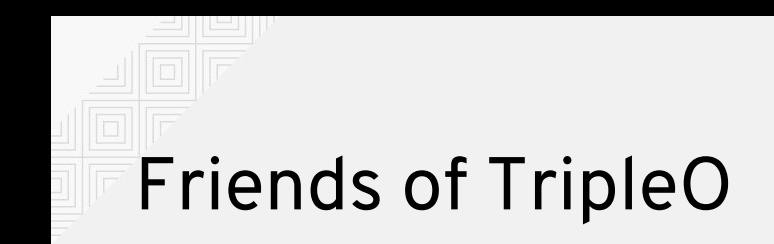

- Ironic
- Heat
- Ansible
- Puppet
- Mistral
- Zaqar
- **- Kolla**

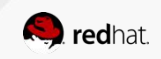

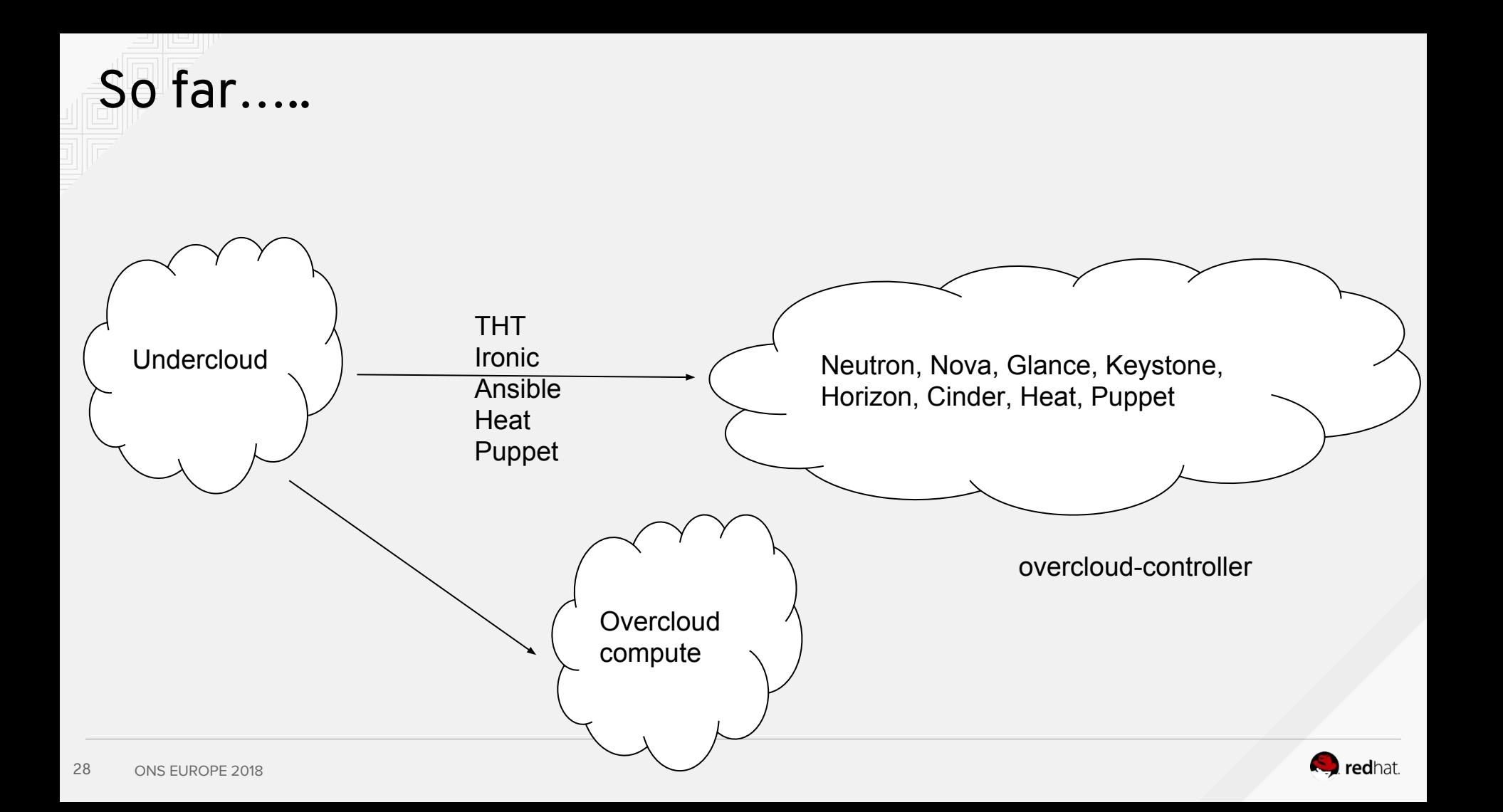

#### OpenStack in Containers

Dockerfile - Kolla Locally editable and built Pushed to Dockerhub Customised for each OS

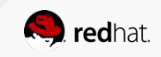

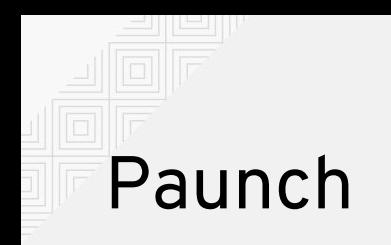

Lifecycle management As per yaml files - THT "host" networking restart on service restart "docker\_config"

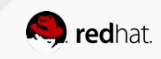

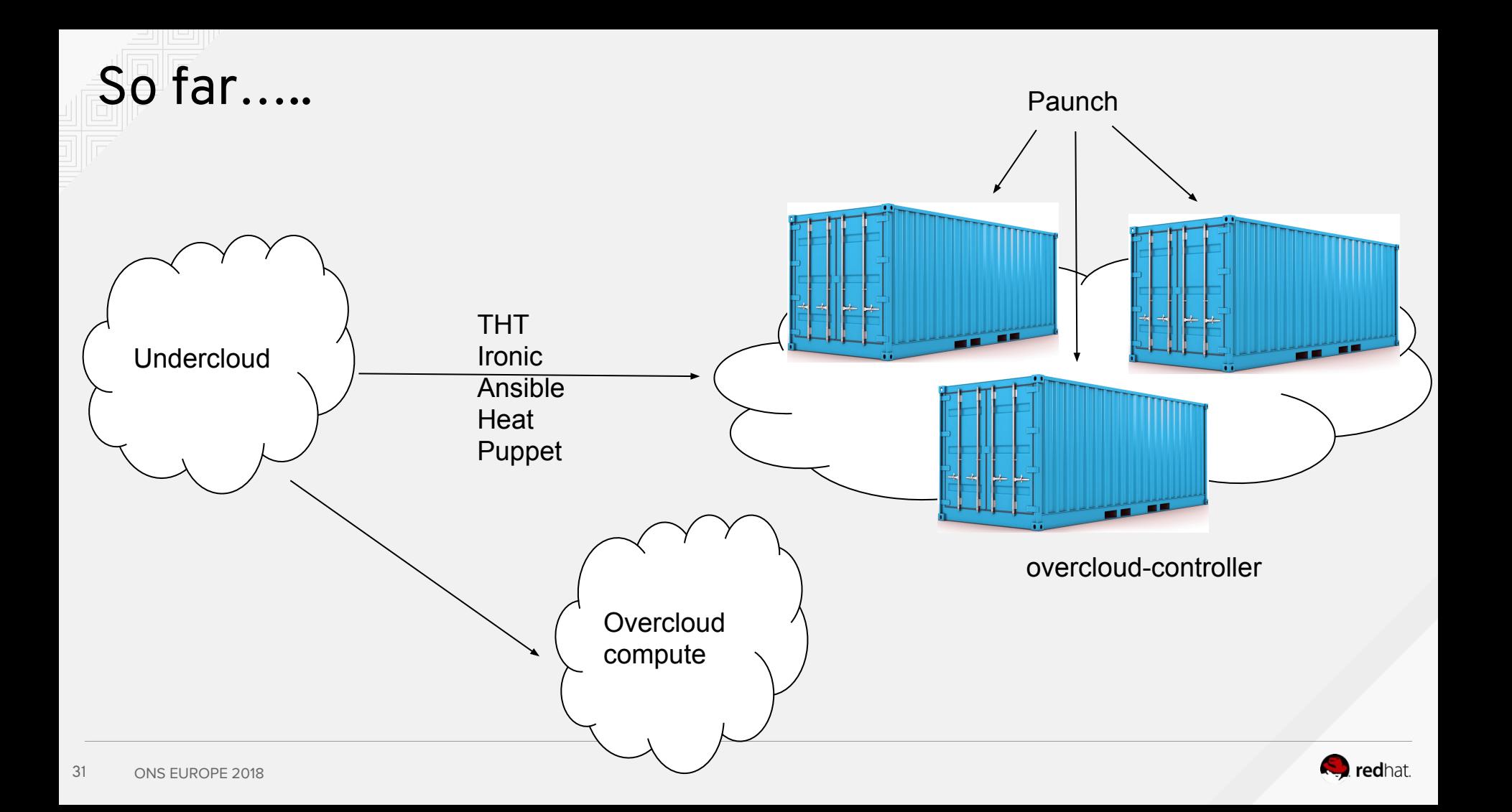

#### Containarizing OpenDaylight

1. Create its Dockerfile

<https://github.com/openstack/kolla/blob/master/docker/opendaylight/Dockerfile.j2>

```
Install odl and other services based on the distro either from source or binary
{% if base_distro in ['centos', 'oraclelinux', 'rhel'] %}
  \frac{1}{6} set opendaylight packages = [
      'java-1.8.0-openjdk-headless',
      'opendaylight',
   ] %}
\{% elif base distro in ['debian', 'ubuntu'] \{% \}\frac{1}{6} set opendaylight packages = [
      'default-jre-headless',
      'Opendaylight', ] %}
```
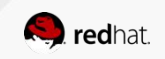

- 2. Build an image (kolla build)
- 3. Add THT for configuring ODL container

<https://github.com/openstack/tripleo-heat-templates/blob/master/docker/services/opendaylight-api.yaml>

heat template version: rocky

description: >

 OpenStack containerized OpenDaylight API service parameters:

DockerOpendaylightApilmage:

description: image

type: string

DockerOpendaylightConfigImage:

description: image

type: string

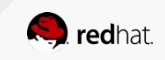

resources:

 OpenDaylightBase: type: ../../puppet/services/opendaylight-api.yaml outputs: role data: description: Role data for the OpenDaylight API role. value: config\_settings: map\_merge: - get\_attr: [OpenDaylightBase, role\_data, config\_settings] # BEGIN DOCKER SETTINGS puppet\_config: config\_volume: opendaylight volumes: <volumes you want to mount> step\_config: get\_attr: [OpenDaylightBase, role\_data, step\_config] config\_image: {get\_param: DockerOpendaylightConfigImage} kolla\_config: /var/lib/kolla/config\_files/opendaylight\_api.json:

command: /opt/opendaylight/bin/karaf server

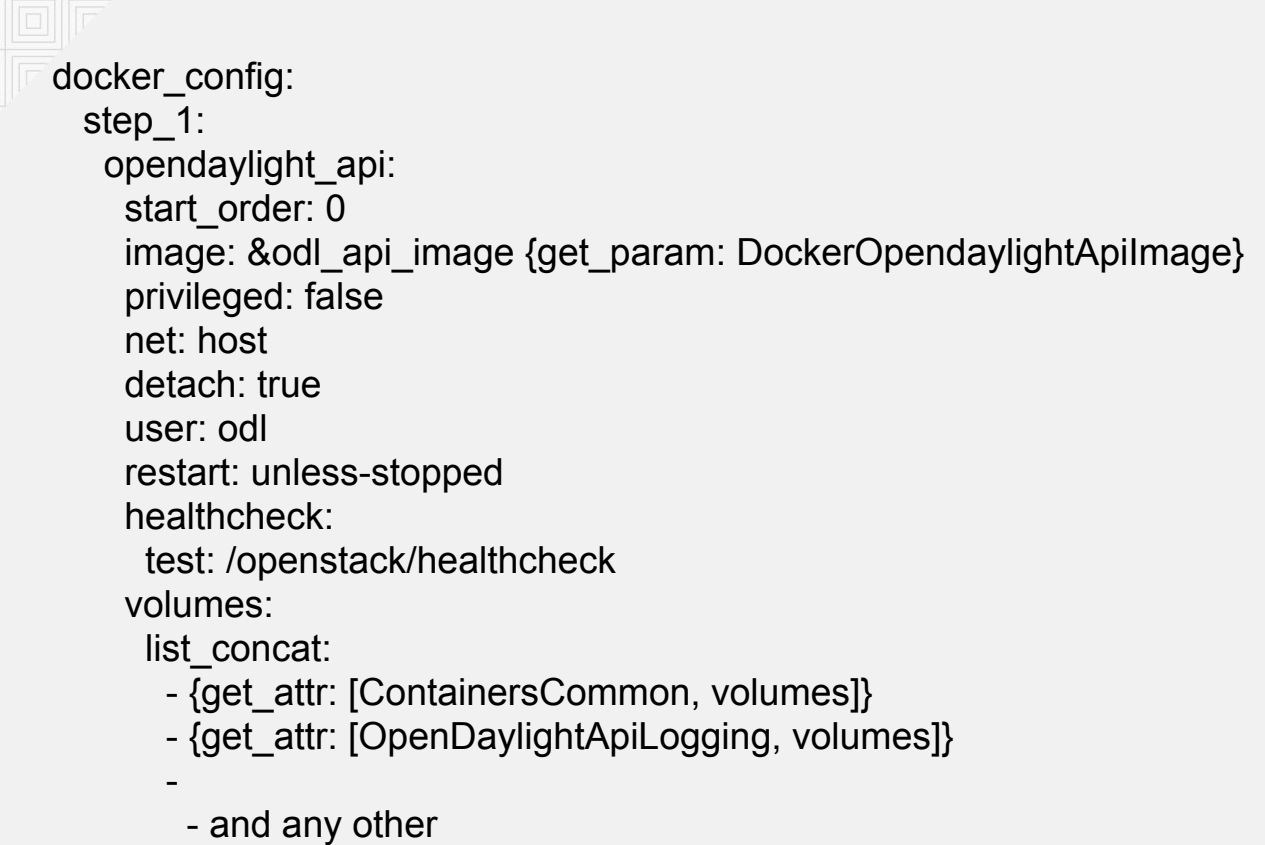

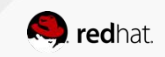

## ODL Puppet Config File

<https://github.com/openstack/tripleo-heat-templates/blob/master/puppet/services/opendaylight-api.yaml>

heat template version: rocky

description: >

OpenDaylight SDN Controller.

parameters:

OpenDaylightUsername:

default: 'admin'

description: The username for the opendaylight server.

type: string

outputs:

role\_data:

description: Role data for the OpenDaylight service.

value:

service name: opendaylight api

config\_settings:

opendaylight::username: {get\_param: OpenDaylightUsername}

## ODL Puppet Module

Configuring username from THT

[https://github.com/opendaylight/integration-packaging-puppet-opendaylight/blob/master/manifests/init.pp#](https://github.com/opendaylight/integration-packaging-puppet-opendaylight/blob/master/manifests/init.pp#L90) [L90](https://github.com/opendaylight/integration-packaging-puppet-opendaylight/blob/master/manifests/init.pp#L90)

class opendaylight ( \$username = \$::opendaylight::params::username,

```
class opendaylight::config {
 # Configure username/password
 odl_user { $::opendaylight::username:
   password => $::opendaylight::password,
   before => Service['opendaylight'],
 }
```
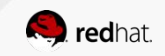

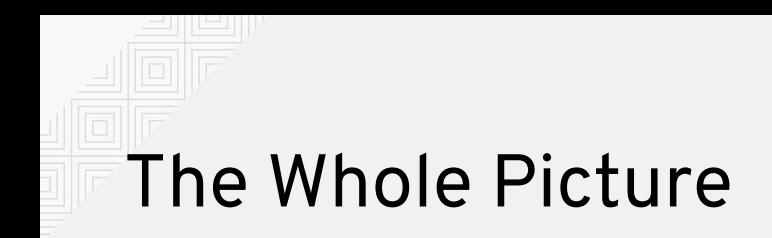

Openstack overcloud deploy …

- 1. Creates overcloud heat stack (VMs, networks)
- 2. On each overcloud node,
	- a. Run puppet-docker.py creates a docker container for each puppet-\*, mounts files to host
	- b. Starts services\* container at each THT defined step and mount config files generated in step
		- a. This is done by Paunch
- Can specify which service to run on which node

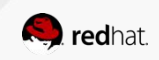

# Customizing ODL Username

\$ cat odl\_username.yaml paramater\_defauls: OpenDaylightUsername: admin

\$ openstack overcloud deploy <env-files> -e odl\_username.yaml

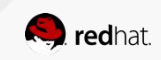

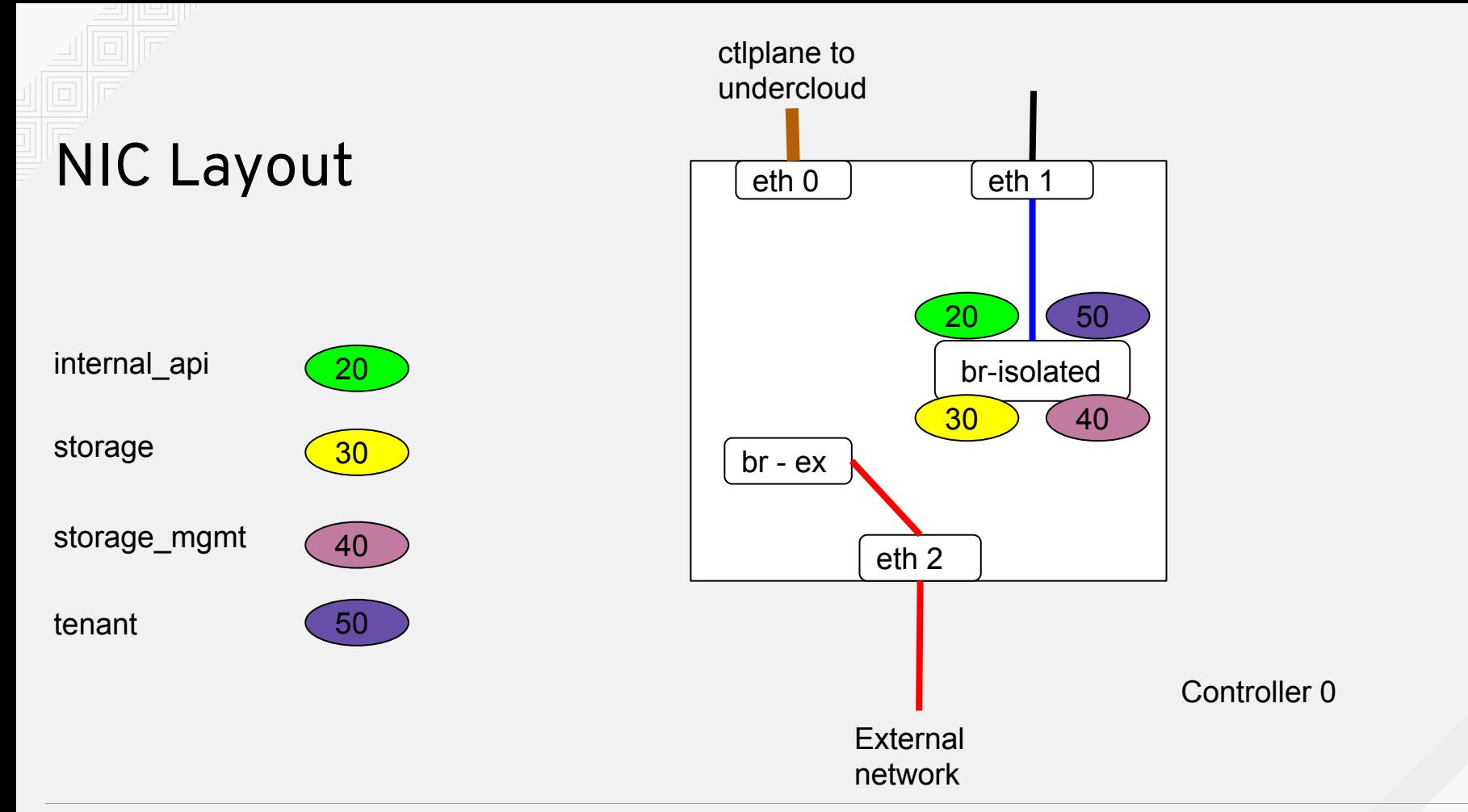

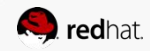

# Hands-on/Demo

● After deployment, create a VM on overcloud, ping and ssh into it. (commands at https://etherpad.openstack.org/p/ons\_tutorial)

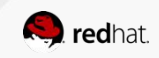

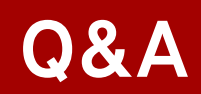

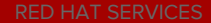

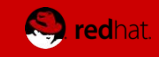

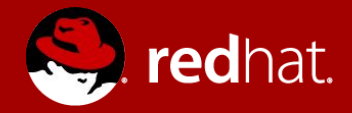

### **THANK YOU**

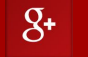

plus.google.com/+RedHat

in linkedin.com/company/red-hat

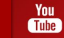

youtube.com/user/RedHatVideos

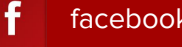

facebook.com/redhatinc

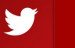

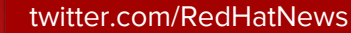